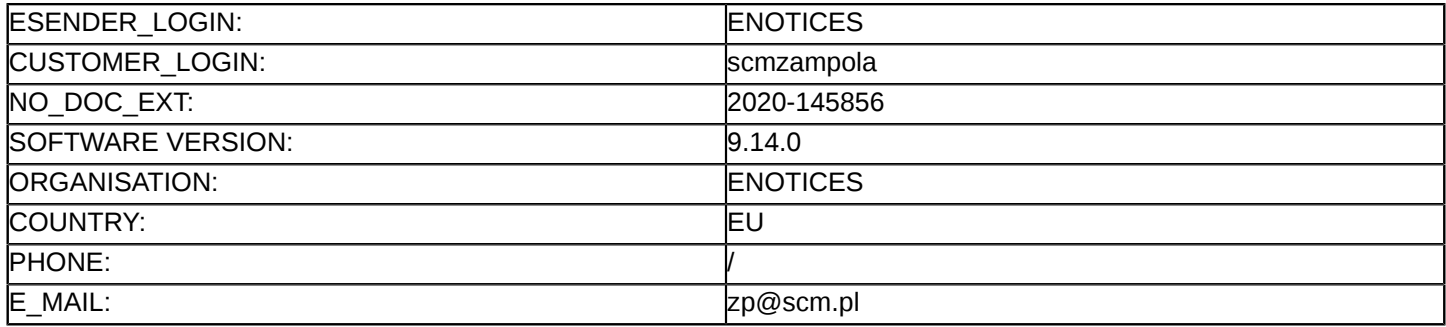

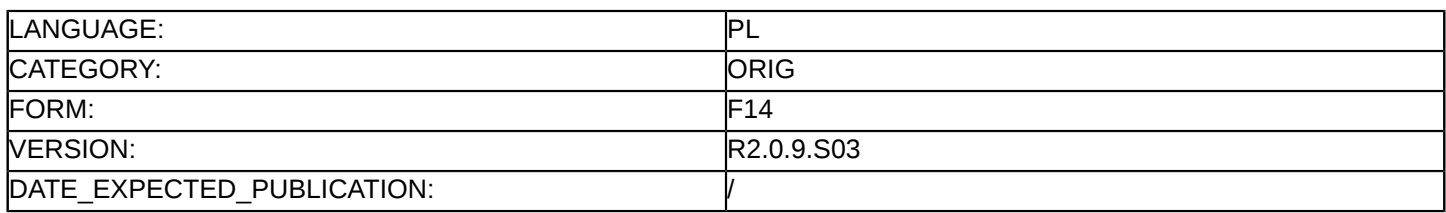

#### **Sprostowanie**

# **Ogłoszenie zmian lub dodatkowych informacji**

**Dostawy**

**Podstawa prawna:**

Dyrektywa 2014/24/UE

# **Sekcja I: Instytucja zamawiająca/podmiot zamawiający**

I.1) **Nazwa i adresy**

Oficjalna nazwa: Specjalistyczne Centrum Medyczne im. św. Jana Pawła II S.A. Krajowy numer identyfikacyjny: 020493961 Adres pocztowy: ul. Jana Pawła II 2 Miejscowość: Polanica-Zdrój Kod NUTS: PL517 Wałbrzyski Kod pocztowy: 57-320 Państwo: Polska Osoba do kontaktów: Maciej Cycuła E-mail: [zp@scm.pl](mailto:zp@scm.pl) Tel.: +48 748621271/ +48 748621210/ +48 748621146 Faks: +48 748621122 **Adresy internetowe:** Główny adres: <https://bip.scm.pl>

# **Sekcja II: Przedmiot**

- II.1) **Wielkość lub zakres zamówienia**
- II.1.1) **Nazwa:** ZP/PN/2020/42 - cyfrowe RTG
- II.1.2) **Główny kod CPV** 33111000 Aparatura rentgenowska
- II.1.3) **Rodzaj zamówienia** Dostawy

# II.1.4) **Krótki opis:**

Przedmiotem zamówienia jest zakup wraz z dostawą i rozładunkiem cyfrowego aparatu RTG z ramieniem C dla potrzeb Specjalistycznego Centrum Medycznego im. św. Jana Pawła II S.A.

# **Sekcja VI: Informacje uzupełniające**

- VI.5) **Data wysłania niniejszego ogłoszenia:** 31/10/2020
- VI.6) **Numer pierwotnego ogłoszenia** Pierwotne ogłoszenie przesłane przez eNotices: Login TED eSender: ENOTICES Logowanie jako klient TED eSender: scmzampola Dane referencyjne ogłoszenia: 2020-142945 Numer ogłoszenia w Dz.Urz. UE – OJ/S: [2020/S 212-516193](http://ted.europa.eu/udl?uri=TED:NOTICE:516193-2020:TEXT:PL:HTML) Data wysłania pierwotnego ogłoszenia: 27/10/2020

#### **Sekcja VII: Zmiany**

#### VII.1) **Informacje do zmiany lub dodania**

# VII.1.1) **Przyczyna zmiany** Modyfikacja pierwotnej informacji podanej przez instytucję zamawiającą

# VII.1.2) **Tekst, który należy poprawić w pierwotnym ogłoszeniu**

Numer sekcji: II.2.14 Zamiast: Informacje dodatkowe Powinno być:

Informacje dodatkowe:

13.1. Na podstawie art. 45 ust. 1 ustawy Zamawiający żąda wniesienia wadium, które wynosi 15 000,00 zł 13.1.1. Wadium należy wnieść przed upływem terminu składania ofert. Za termin wniesienia wadium uważa się dzień wpływu na konto Zamawiającego do godz. 09: 00. Wadium musi obejmować okres związania ofertą. 13.2. Wadium może być wnoszone w jednej lub kilku formach wymienionych w art. 45 ust. 6 ustawy, tj.: 13.2.1. w pieniądzu (przelewem na konto Zamawiającego: Bank PKO BP S.A. o/Polanica-Zdrój 02 1020 3668 0000 5202 0476 2730

13.2.2. w poręczeniach bankowych lub poręczeniach spółdzielczej kasy oszczędnościowo - kredytowej, z tym, że poręczenie kasy jest zawsze poręczeniem pieniężnym,

13.2.3. w gwarancjach bankowych,

13.2.4. w gwarancjach ubezpieczeniowych,

13.2.5. w poręczeniach udzielanych przez podmioty, o których mowa w art. 6b ust. 5 pkt 2 ustawy z dnia 9 listopada 2000r. o utworzeniu Polskiej Agencji Rozwoju Przedsiębiorczości (Dz. U. z 2019 r. poz. 310, 836, 1572).

Dowód wniesienia wadium należy dołączyć do oferty w formie elektronicznej.

13.3. Zwrot wadium

13.3.1. Zamawiający, zgodnie z art. 46 ust. 1 ustawy zwraca wadium wszystkim Wykonawcom niezwłocznie po wyborze oferty najkorzystniejszej lub unieważnieniu postępowania, z wyjątkiem Wykonawcy, którego oferta została wybrana, jako najkorzystniejsza oraz z zastrzeżeniem pkt 14.4.

13.3.2. Zamawiający, zgodnie z art. 46 ust. 3 ustawy, żąda ponownego wniesienia wadium przez Wykonawcę, któremu zwrócono wadium na podst. art. 46 ust. 1 ustawy, jeżeli w wyniku rozstrzygnięcia odwołania jego oferta została wybrana, jako najkorzystniejsza. Wykonawca wnosi wadium w terminie określonym przez Zamawiającego.

13.3.3. Jeżeli wadium wniesiono w pieniądzu, Zamawiający zwróci je na rachunek bankowy wskazany przez Wykonawcę.

# 13.4. Zatrzymanie wadium

13.4.1. Zamawiający zatrzyma wadium, jeżeli Wykonawca w odpowiedzi na wezwanie, o którym mowa w art. 26 ust. 3 ustawy, nie złożył dokumentów lub oświadczeń, o których mowa w art. 25 ust. 1 ustawy lub pełnomocnictw, chyba, że udowodni, że wynika to z przyczyn nie leżących po jego stronie. Zamawiający zatrzyma wadium, jeżeli Wykonawca, którego oferta została wybrana:

13.4.1.1. odmówił podpisania umowy w sprawie zamówienia publicznego na warunkach określonych w ofercie, 13.4.1.2. nie wniósł wymaganego zabezpieczenia należytego wykonania umowy, jeżeli było wymagane przez Zamawiającego,

13.4.1.3. zawarcie umowy w sprawie zamówienia publicznego stało się niemożliwe z przyczyn leżących po stronie Wykonawcy.

# VII.2) **Inne dodatkowe informacje:**